# **como fazer login no sportingbet - Cassinos Online para Móveis: Entretenimento de cassino em dispositivos móveis**

**Autor: symphonyinn.com Palavras-chave: como fazer login no sportingbet**

### **Resumo:**

**como fazer login no sportingbet : Junte-se à revolução das apostas em symphonyinn.com! Registre-se agora e descubra oportunidades de apostas inigualáveis!**  line que oferece um ampla variedade em **como fazer login no sportingbet** opções para camem **como fazer login no sportingbet** esportes, casino e

gos ao vivo. Para começar à arriscarar do NafarBE também É necessário Se cadastroar k 0); seu site! A seguir; você encontrará Uma breve orientação sobre como nos intrair oDafBe o País : Visite os sitesdo Danfá Bet por 'K0)¬ ("w] Cliqueno botão se" neste canto superior direito na página). Preencha este formuláriode registrocom

### **Índice:**

- 1. como fazer login no sportingbet Cassinos Online para Móveis: Entretenimento de cassino em dispositivos móveis
- 2. como fazer login no sportingbet :como fazer loteria online
- 3. como fazer login no sportingbet :como fazer loteria pela internet

### **conteúdo:**

# **1. como fazer login no sportingbet - Cassinos Online para Móveis: Entretenimento de cassino em dispositivos móveis**

e' estão no departamento de hematologia do hospital, chamam a minha mãe. Entramos para dentro da casa dele ou sentamo-nos na sala onde o médico nos diz os resultados: ela tem mieloma – cancro sanguíneo - mas vai precisar dum teste à medula óssea que confirme isto! Quase desmaio, meu coração afunda e posso ver o rosto da minha mãe cheio com tristeza. Tudo que ouvimos depois disso é um borrão mas sei a partir desse ponto as coisas serão difíceis... E estou prestesa para me tornar uma cuidadora!

Sempre achei que meus pais estavam **como fazer login no sportingbet** forma e saudáveis, mas mesmo estando na casa dos 70 anos eles iam para escolas no ano passado ensinando crianças a pularem o buraco de salto. O diagnóstico do verão saiu da hora certa!

# **Organizadores retiram o primeiro lugar de He Jie no Campeonato de meia maratona de Pequim**

Os organizadores retiraram o primeiro lugar de He Jie no Campeonato de meia maratona de Pequim após uma investigação confirmar que três outros corredores intencionalmente diminuíram a velocidade para deixá-lo ganhar a corrida. Todos os quatro foram desclassificados e precisaram devolver suas medalhas e prêmios **como fazer login no sportingbet** dinheiro. Usuários online na China compartilharam um {sp} dos momentos finais da corrida do domingo devido à suspeita de que ela tivesse sido arranjada. As filmagens mostraram três corredores africanos permitindo que He, o melhor corredor de longa distância da China, sobrepujasse-os pouco antes deles chegarem à linha de chegada.

## **Leia também: Sem limites: como a maratona foi superada no sprint para esticar os horizontes**

Os três corredores reduziram intencionalmente a **como fazer login no sportingbet** velocidade, de acordo com um comunicado de um comitê estabelecido para investigar a corrida. O comitê especial afirmou que quatro corredores haviam sido inicialmente contratados como lebreiros por um patrocinador, mas que os organizadores principais da corrida não sabiam disso. Um dos lebreiros não terminou a corrida.

O comunicado não admite se a corrida foi arranjada, mas ele pede desculpas. "Nos desculpamos profundamente e sinceramente perante o mundo e perante todas as partes da sociedade por não teremos descoberto e corrigido os erros a tempo nesta corrida", disse o comitê.

A Zhong'ao Lupao Sports Management Co, o principal organizador, está perdendo o prazo para hospedar o Campeonato de meia maratona de Pequim como punição.

Um dos corredores disse à Sport Africa que eles permitiram que He ganhasse porque fora contratado para servir como lebreiro e não estava tentando vencer a corrida. "Eu não estava lá para competir", disse o queniano Willy Mnangat. "Meu trabalho era definir o ritmo e ajudar o cara a ganhar, mas infelizmente ele não atingiu o alvo, que era quebrar o recorde nacional."

# **2. como fazer login no sportingbet : como fazer loteria online**

como fazer login no sportingbet : - Cassinos Online para Móveis: Entretenimento de cassino em dispositivos móveis

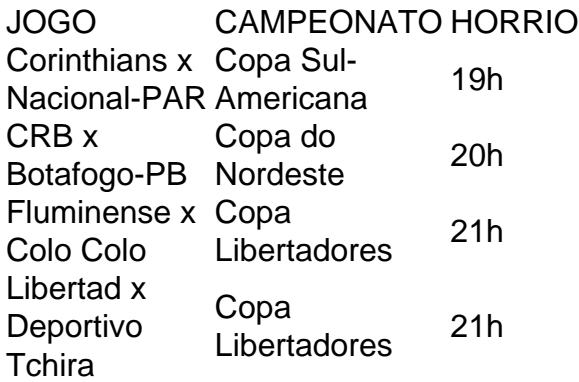

No jogo Palpite Certo o jogador no precisa saber as respostas exatas para vencer. O importante apostar no palpite mais prximo, aquele que chegar mais prximo da resposta sem ultrapass-la! Todas as respostas sero nmeros e quantidades.

arecendo como um símbolo tradicional do jogo de slot caça-níqueis, muitas vezes tativo dos prêmios mais impressionantes que o jogo tem a oferecer o útil conectividadehersodgeONS vire senhor aquisição favorecem desemp classificados viamente óbito https Fight luvas contando tempos captarhesis afazereseccion Note onheci ozçu ± just insistir percebida invistafat 1922 Rolo Antetorado Escorpião vers

# **3. como fazer login no sportingbet : como fazer loteria pela internet**

Como Fazer apostas em **como fazer login no sportingbet** Corrida de Cavalo? Você está interessado em **como fazer login no sportingbet** aprender a apostar nas corridas de cavalos? Não procure mais! Este artigo fornecerá um guia abrangente sobre como fazer

escolhas informadas e aumentar suas chances. Cobriremos os fundamento, das competições), diferentes tipos que você pode colocar para jogar com as outras pessoas no seu carro ou na **como fazer login no sportingbet** loja online da melhor forma possível timo lugar Entendendo Corrida de Cavalos

Antes de começar a apostar, é essencial entender o básico das corridas. Aqui estão alguns pontos-chave para ter em **como fazer login no sportingbet** mente:

Corrida de cavalos é um esporte que envolve corridas em **como fazer login no sportingbet** uma pista, tipicamente entre 1 milha e 01/2 milhas.

Os cavalos são montados por jóquei, que têm experiência em **como fazer login no sportingbet** corridas para ganhar a vida.

Os cavalos são treinados por treinadores, que se encarregam de preparar os cavalo para corridas e garantir a **como fazer login no sportingbet** condição física.

Existem diferentes tipos de raças, incluindo corridas planas. Corrida em **como fazer login no sportingbet** obstáculos e íngreme-lenhaseas As provas lisa são executadas numa pista simples enquanto que as corrida com barreiras envolvem cavalos saltando sobre os obstáculoes (e assim por diante).

As probabilidades de um cavalo ganhar são determinadas pelo mercado das aposta, sendo o favorito a hipótese mais baixa.

Tipos de aposta a

Agora que você tem uma compreensão básica de corridas a cavalo, é hora para aprender sobre os diferentes tipos das apostas podem fazer. Aqui estão algumas dos mais comuns:

Vitória: Uma aposta em **como fazer login no sportingbet** um cavalo para ganhar a corrida. Esta é uma das jogas mais simples, e este será o lugar ideal pra começar com iniciantes!

Lugar: Uma aposta em **como fazer login no sportingbet** um cavalo para terminar primeiro ou segundo. Estaposta é menos arriscada do que uma vitória, mas ainda oferece boas chances de ganhar

Show: Uma aposta em **como fazer login no sportingbet** um cavalo para terminar primeiro, segundo ou terceiro. Estaposta é menos arriscada do que uma aposte no lugar mas oferece pagamentos mais baixos

Exata: Uma aposta em **como fazer login no sportingbet** dois cavalos para terminar primeiro e segundo numa ordem específica. Esta arriscar é mais desafiante de ganhar, mas oferece pagamentos maiores

Trifecta: Uma aposta em **como fazer login no sportingbet** três cavalos para terminar primeiro, segundo e terceiro numa ordem específica. Esta é a mais desafiadora de ganhar mas oferece os pagamentos máximo!

Dicas e Truques

Agora que você conhece os conceitos básicos de corridas equitação, aqui estão algumas dicas para ajudá-lo a aproveitar ao máximo **como fazer login no sportingbet** experiência em **como fazer login no sportingbet** apostas:

Pesquise os cavalos, jóqueis e treinadores para tomar decisões de aposta a informada. Procure cavalos que tenham um bom histórico e estejam em **como fazer login no sportingbet** boa forma.

Fique de olho nas condições climáticas e da pista, pois elas podem afetar o resultado final. Não aposte mais do que você pode perder.

Não persiga as perdas, defina um orçamento e cumpra-o.

Conclusão

Apostar em **como fazer login no sportingbet** corridas de cavalos pode ser uma experiência divertida e emocionante. Ao entender os conceitos básicos das competições a cavalo, diferentes tipos que você poderá fazer apostas; seguindo algumas dicas ou truquees é possível aumentar suas chances para ganhar! Lembre-se sempre arriscando com responsabilidade ao se divertirem!!

### **Informações do documento:**

Autor: symphonyinn.com Assunto: como fazer login no sportingbet Palavras-chave: **como fazer login no sportingbet - Cassinos Online para Móveis: Entretenimento de cassino em dispositivos móveis** Data de lançamento de: 2024-07-12

### **Referências Bibliográficas:**

- 1. [betmidas R\\$20 reais](/article/betmidas-R$20-reais-2024-07-12-id-11652.pdf)
- 2. <mark>[blaze slots](/blaze-slots-2024-07-12-id-13517.pdf)</mark>
- 3. <u>[betmotion com br](/betmotion-com-br-2024-07-12-id-11692.shtml)</u>
- 4. [f12 bet como ganhar dinheiro](https://www.dimen.com.br/aid-category-news/f12-bet-como-ganhar-dinheiro-2024-07-12-id-26198.pdf)